## **TCA Migration mit Rector** Marianne Moser

### TUGA #89 – 10.10.2023

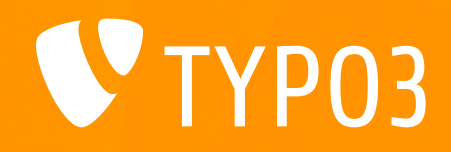

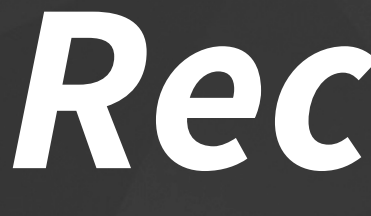

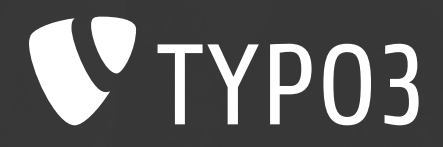

## *Rector Recap*

#### **Was ist Rector und wofür überhaupt?**

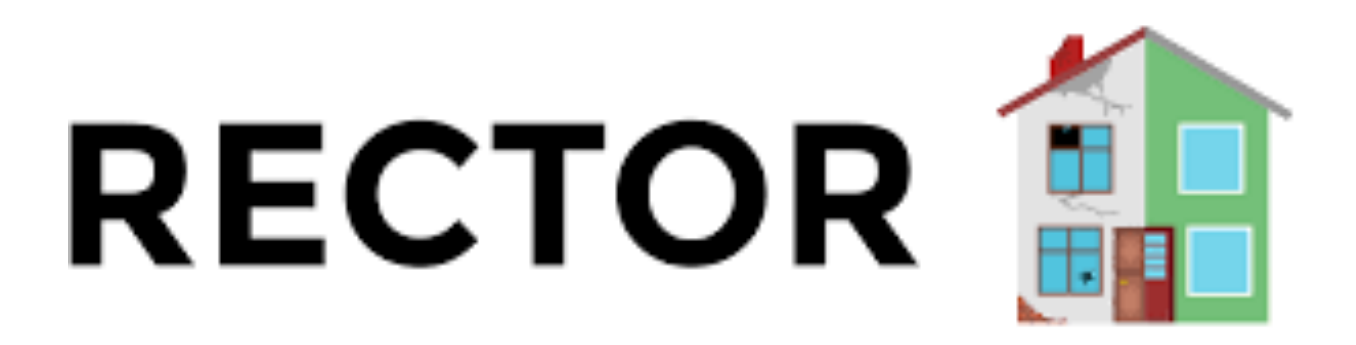

- PHP-Library zur (Teil-)Automatisierung PHP-Code.
- Funktioniert regelbasiert, es können bel werden.
- Offizielle Doku: https://getrector.com/docum
- Erweiterung für TYPO3: https://github.com

#### **Abstract Syntax Tree (AST)**

Rector iteriert über alle Files und bildet einen "Abstract Syntax Tree".

z. B. ist ebenfalls ein Node: new String ('hello world!');

-> Alle Elemente sind in Form von Nodes in einer Baumstruktur gegliedert.

AST wird wieder zu PHP-Code geschrieben.

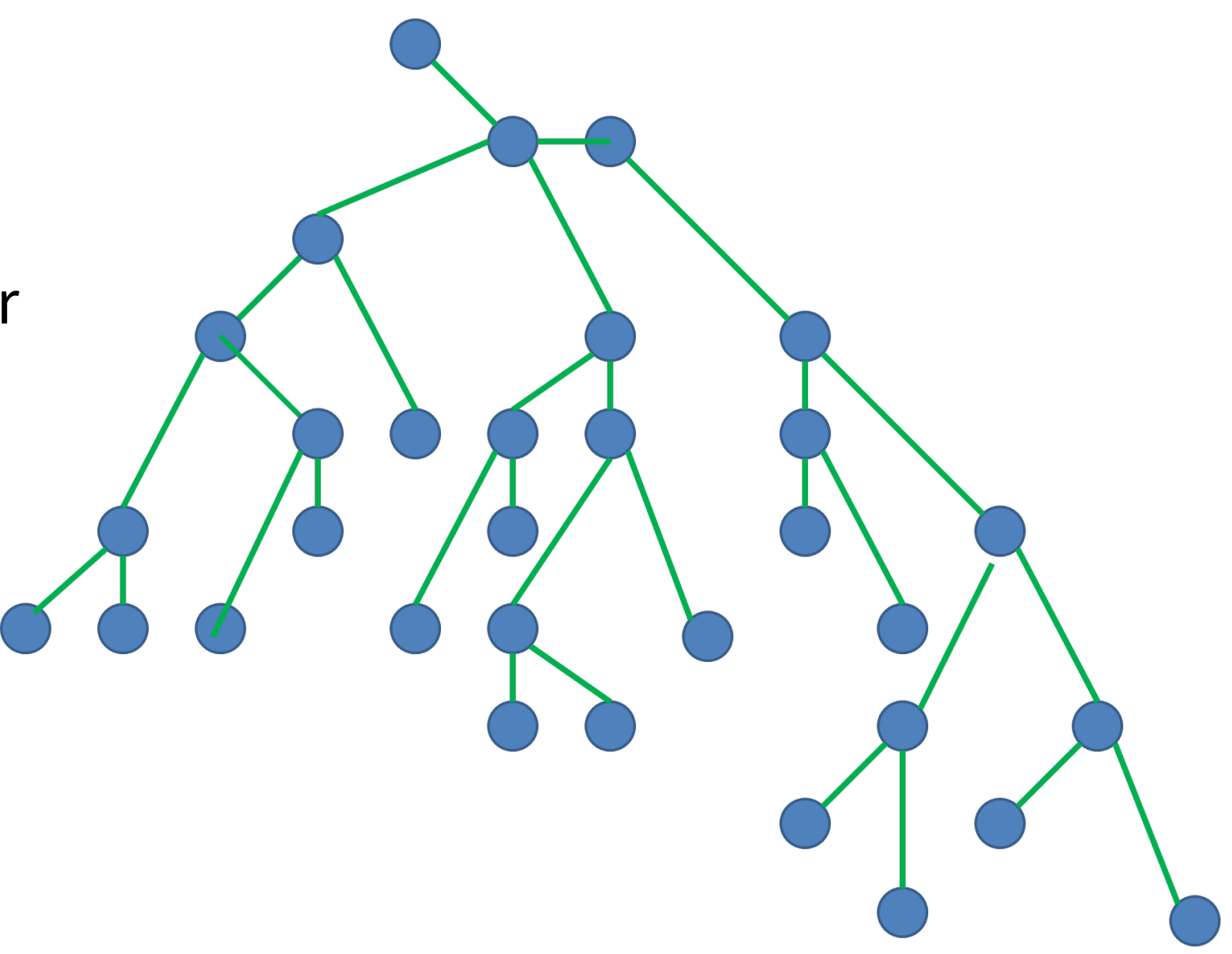

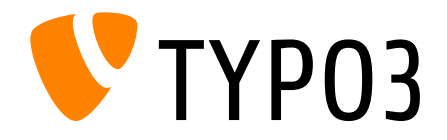

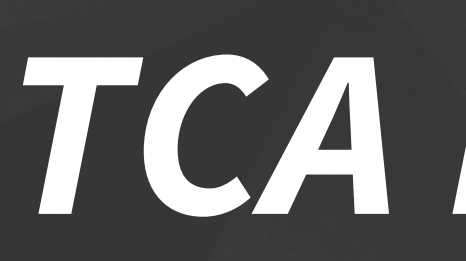

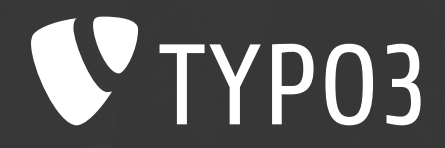

## *Hands-on: TCA Migration Rule*

#### **Beispiel: TCA Migrations**

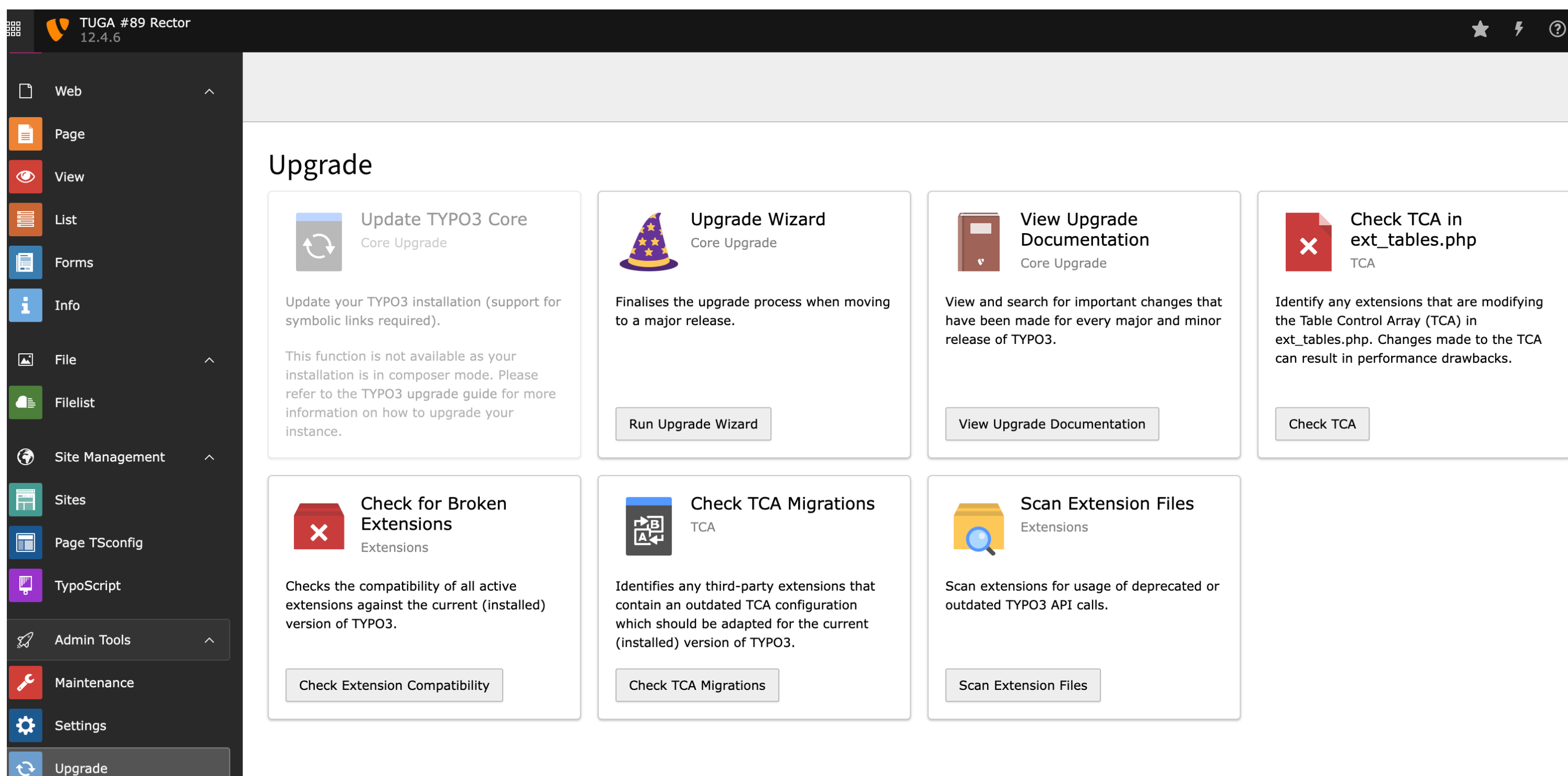

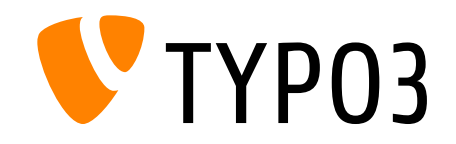

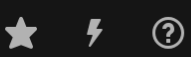

#### **Problem identifizieren: Check TCA Migrations**

The TCA field 'a datetime field' of table 'pages' defines renderType="inputDateTime". The field has therefore been migrated to the TCA type 'datetime'. This includes corresponding migration of the "eval" list, as well as obsolete field configurations, such as "max". Please adjust your TCA accordingly.

The TCA field 'another\_datetime\_field' of table 'pages' defines renderType="inputDateTime". The field has therefore been migrated to the TCA type 'datetime'. This includes corresponding migration of the "eval" list, as well as obsolete field configurations, such as "max". Please adjust your TCA accordingly.

```
'another_datetime_field' => [
'a\_dattertime\_field' => ['label' => 'Datum',
                                                       'exclude' => 0,
    'config' \Rightarrow ['type' => 'input',
                                                       'config' => ['renderType' => 'inputDateTime',
        'required' => true,'size' \Rightarrow 20,'max' => 1024,
                                                            'size' \Rightarrow 20,'eval' \Rightarrow 'date, int','default' => 0,
                                                       I,
    l,
```
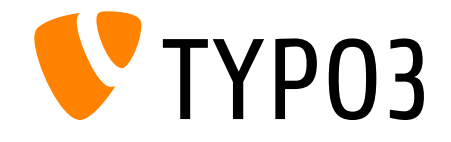

```
'label' => 'Datum und Zeit',
   'type' => 'input',
   'renderType' => 'inputDateTime',
   'eval' => 'datetime',
   'required' => true,
```
#### **Automatic TCA Migrations**

```
/**
* Migrates [config][renderType] = 'inputDateTime' to [config][type] = 'datetime'.
* Migrates "date", "time" and "timesec" from [config] [eval] to [config] [format].
* Removes option [config] [eval].
* Removes option [config] [max], if set.
* Removes option [config][format], if set.
* Removes option [config][default], if the default is the native "empty" value
\ast/protected function migrateRenderTypeInputDateTimeToTypeDatetime(array $tca): array
₹
    foreach ($tca as $table => $tableDefinition) {
        if (!isset($tableDefinition['columns']) || !is_array($tableDefinition['columns'] ?
            continue;
        \mathcal{F}foreach ($tableDefinition['columns'] as $fieldName => $fieldConfig) {
            if (($fieldConfig['config']['type'] ?? ''') == 'input'|| ($fieldConfig['config']['renderType'] ?? '') !== 'inputDateTime'
            \} {
                // Early return in case column is not of type=input with renderType=inputD
                continue;
            }
            // Set the TCA type to "datetime"
            $tca[$table]['columns'][$fieldName]['config']['type'] = 'datetime';
```
Quelle: https://github.com/TYPO3/typo3/blob/main/typo3/sy

#### **TYPO3 12.4: TCA Reference - Datetime**

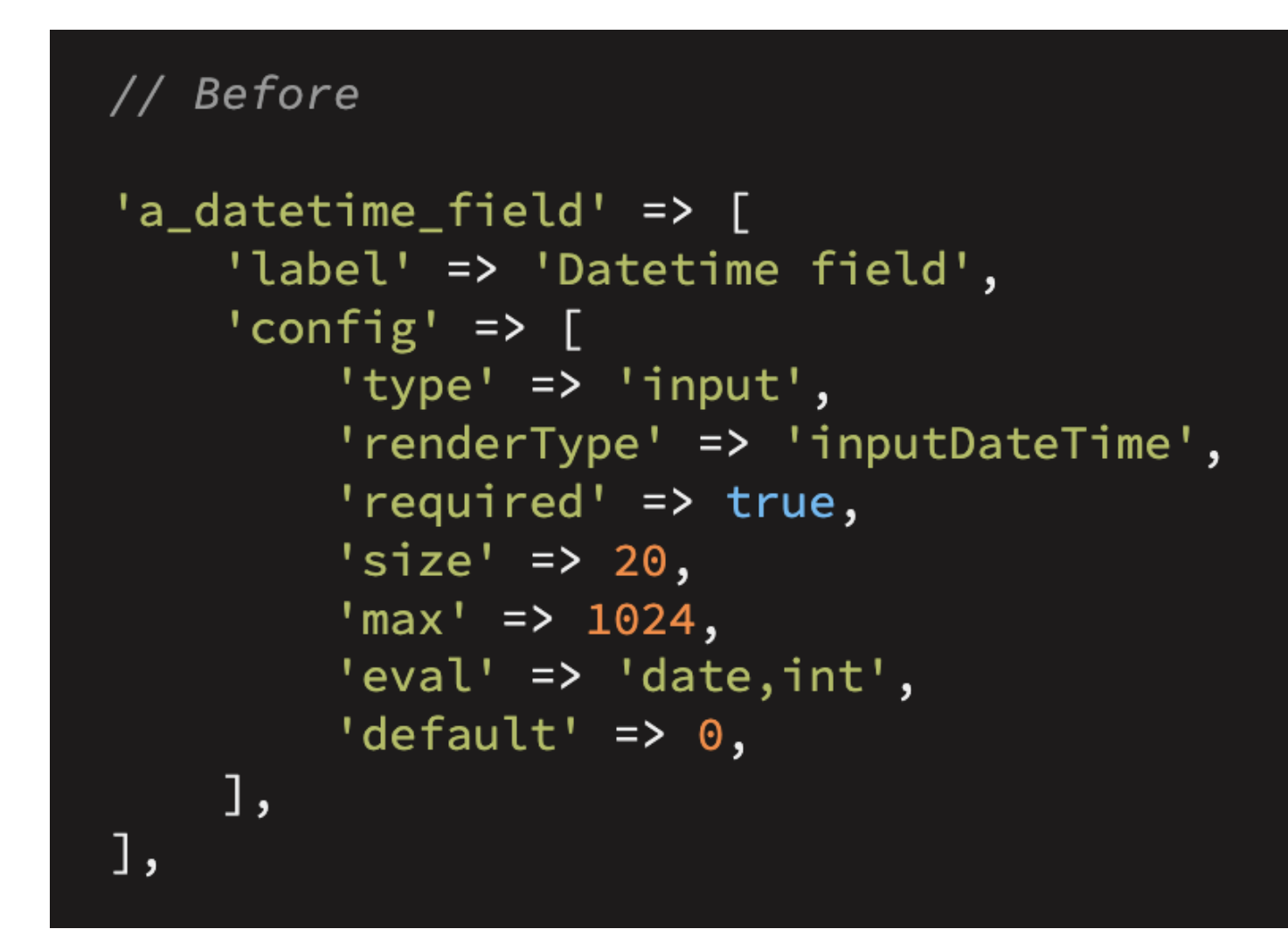

Quelle: https://docs.typo3.org/m/typo3/referenceus/ColumnsConfig/Type/Datetime/Index.ht

#### **Vorbereitungen**

#### Zuerst überprüfen, ob es die Rule scho gibt:

vendor/ssch/typo3-rector/src/Rector vendor/rector/rector/rules

#### Bzw. in den Pull-Requests und Forks:

https://github.com/sabbelasichon/typ rector/pulls https://github.com/sabbelasichon/typ rector/forks

#### **Package + Scripts in composer.json**

```
"require-dev": {
   "ssch/typo3-rector": "^1.3"
},
"scripts": \{"rector": "./vendor/bin/rector process packages --dry-run",
    "rector:fix": "./vendor/bin/rector process packages"
}
```
Mit ddev composer run rector werden die Changes vorerst nur in der Console ausggeben.

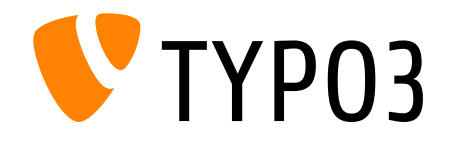

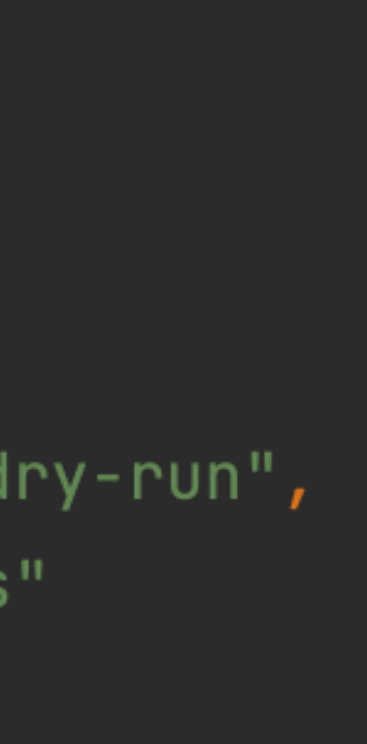

#### **Rector-Config: rector.php**

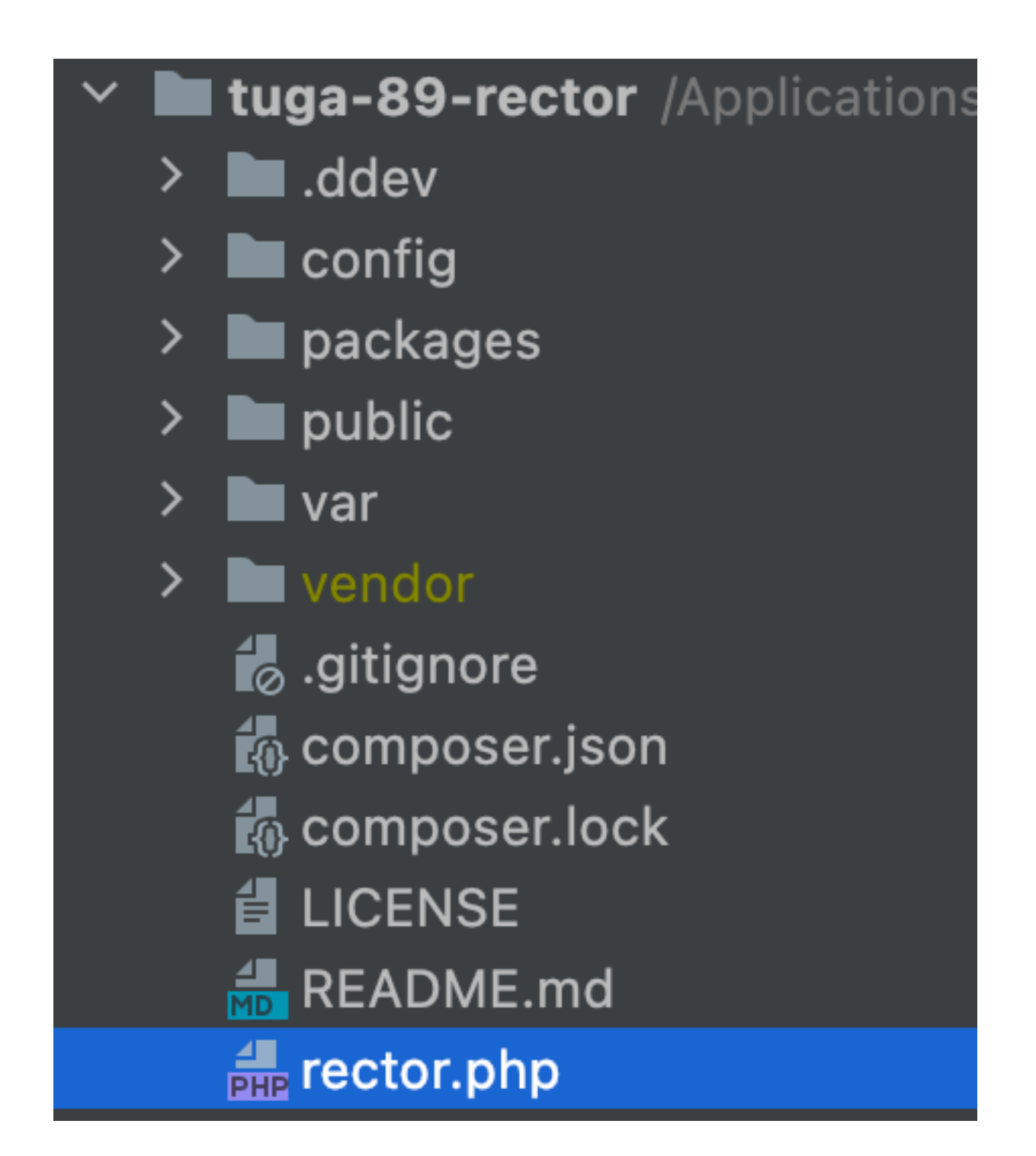

#### **Rector-Config: Regel definieren in rector.php**

// register a single rule **\$rectorConfig** ->rule(\Vendor\Sitepackage\Rector\ MigrateInputDateTimeRector::class);

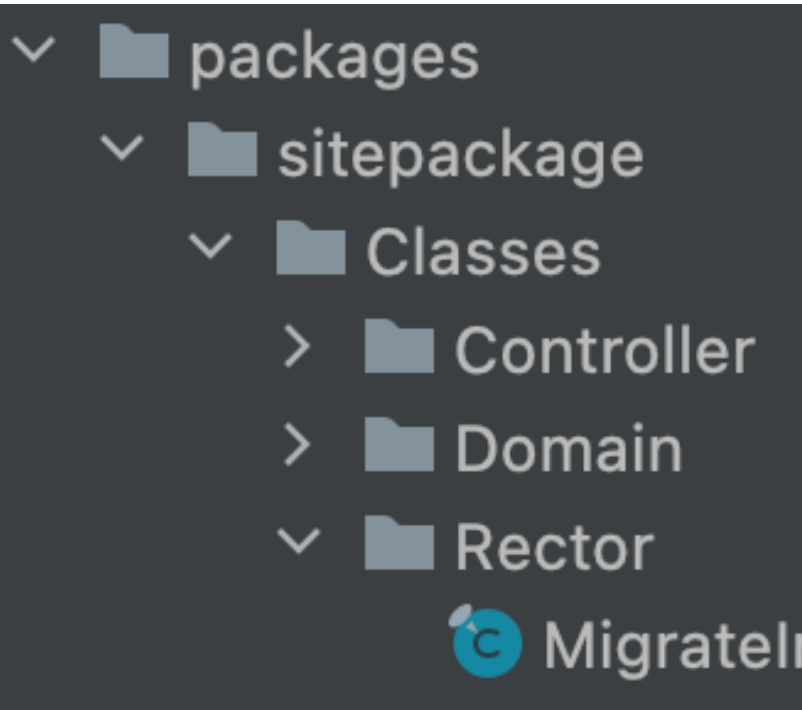

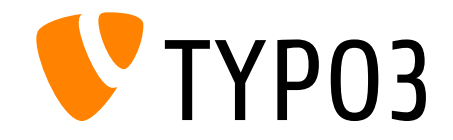

#### MigrateInputDateTimeRector.php

#### **1, 2, … dry-run**

#### ddev composer run rector

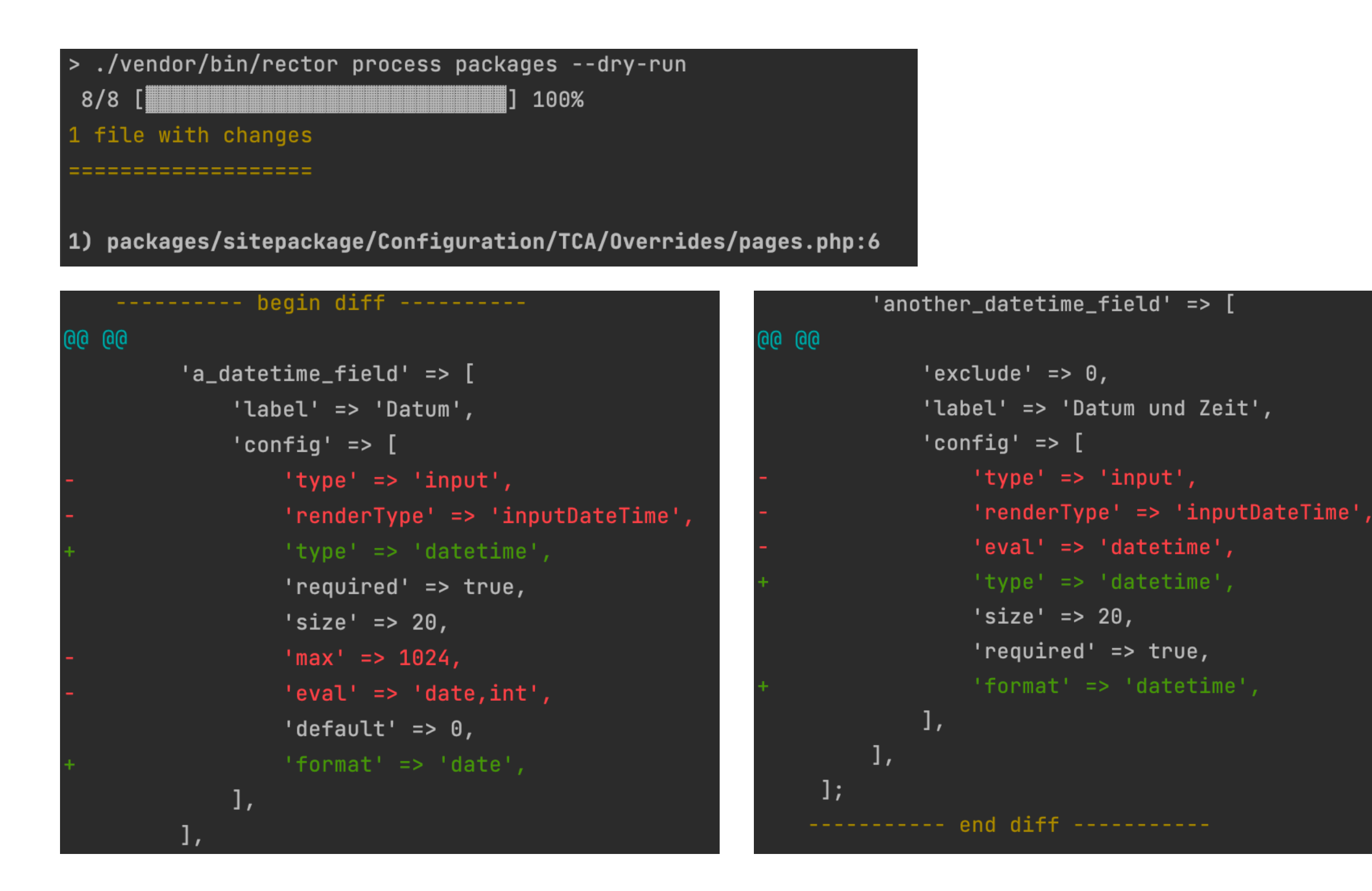

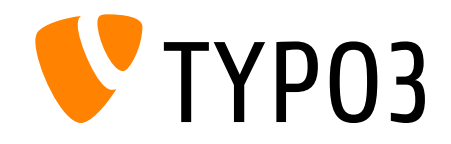

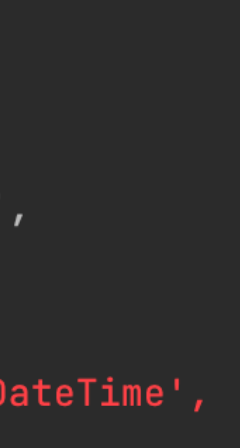

#### **Und dann gscheit…**

#### ddev composer run rector:fi

#### **Check TCA Migrations**

Checks whether the current TCA needs migrations an

No TCA migrations need to be applied Your TCA looks good.

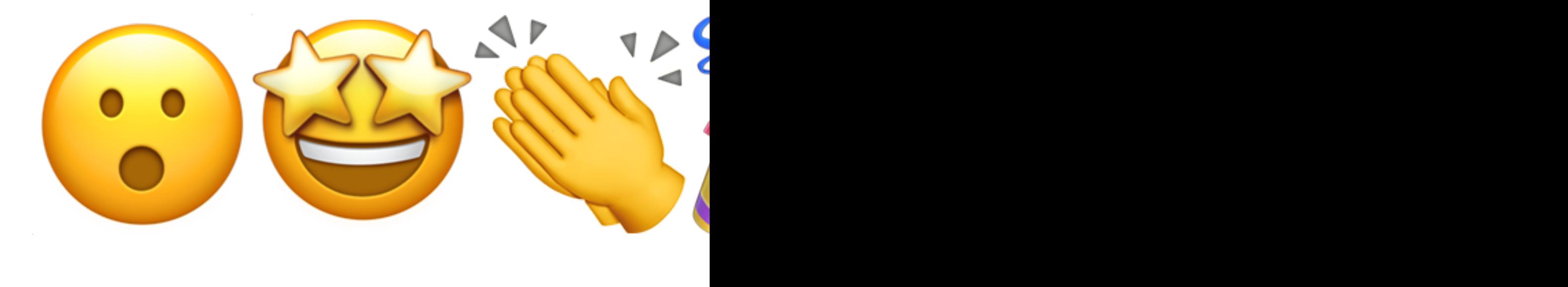

# **Thanks , bye**

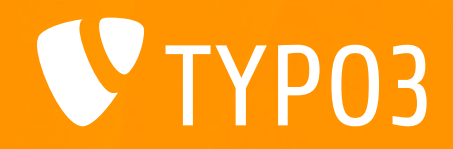